# **MARK**

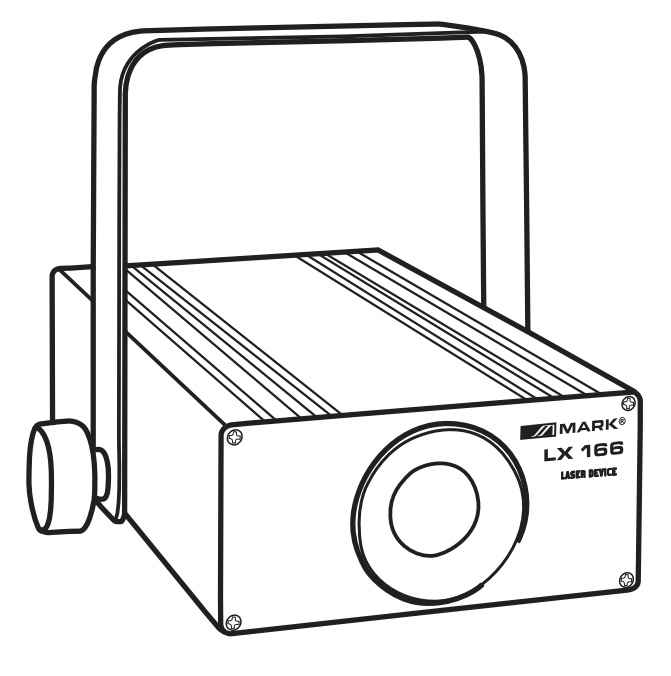

LX 166

User Manual/Manual de Uso Rev. 13.06.02

# **1. Inspection CAUTION**

Thanks for your purchasing, please read this manual carefully before operating the system. It gives you general information for your safe

and better operation.Check the goods is receive in good condition, and check for the contents in the package refers to the following list:

1. LASER device x1 2. Instructions manual x1 3. Power cable x1

### **2. Notices**

1. Perform the Instruction Manual for operation, please don't disassemble the light rudely. Installation should be made by professional technician.

The laser light has a fault, please inquire with the professional or contact with the factory.

- 2. The light well protected against dampness, moisture, rust and shock. Do not use the product in dusty place.
- 3. The distance between lighting and the object that light falls on should be more than 1 meter.
- 4. Prevent other subject enter into the lighting.
- 5. Ensure the fan is not blocked.
- 6. Do not look into the laser source
- 7. Do not turn on and turn off frequently, and avoid to turn on the power for a long time.
- 8. Please power off the lighting for 15 minutes after running two hours, ensure that the laser system is in well cooling state.
- 9. Do not touch the laser lighting by wet hand and forcefully pull the power line.
- 10. Prevent the laser light from strong vibration or punch.
- 11. Do not dismantle the lighting.
- 12. Please directly contact with the local dealer when the trouble occurred.
- 13. When to be transported, use the original package to avoid shocking.

### **3. Installation**

- 1. Firstly, be sure that the using voltage is match with the voltage marked on the light.
- 2. Installation should be made by professional technician. Fix the laser lighting and adjust the angle of the light to you need.
- 3. Be sure that there is no flammable or explosive subject nearby. The least distance is 0.5 meters. At the same time, keep more than 15cm between the wall and the laser light.
- 4. Please check whether the fan and the exhaust is blocked.
- 5. There is a hole for connection. When hang the laser light, be sure the cable can undertake 10 times of the light weight.
- 6. It's essential to be earthed well for the sake of safety.
- 7. It's very important that connect the ground line to ground.

#### **4. Warning**

- 1. Power off before installation or maintenance.
- 2. The danger of this laser light is CLASS III B. It's dangerous for observing laser. The safe minimum distance is 13cm; the safe maximum time is 10 seconds
- 3. Keep at least 0.5 meters distance between the lighting and flammable material

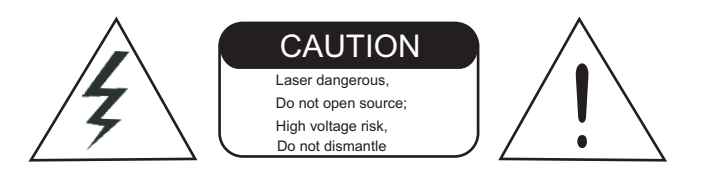

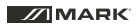

# **Maintenance**

1. Please clean the lens regularly. Do not do it using the wet cloth or other chemical.

The clean times is depend on the using frequency and surrounding condition;

it is recommended that should be cleaned every 20 days.

2. Please clean the lighting surface and engine outlet regularly

# **Technical Parameters**

- ◆ rated voltage: AC85-265V 50HZ-60HZ(Auto-adjust)
- ◆ rated power: 9W
- ◆ laser power: 60mW green
- ◆ laser wave length: Green laser wavelength 532nm
- ◆ laser color: green light
- ◆ sweeping system: 15Kpps scanner system
- ◆ control mode: stand alone, music active, DMX512
- ◆ DMX512: 9 channels
- ◆ cooling system: Fan system
- ◆ Dimensions: L300×D210×H70 (mm)
- ◆ Weight: 2Kg

## **Rear panel**

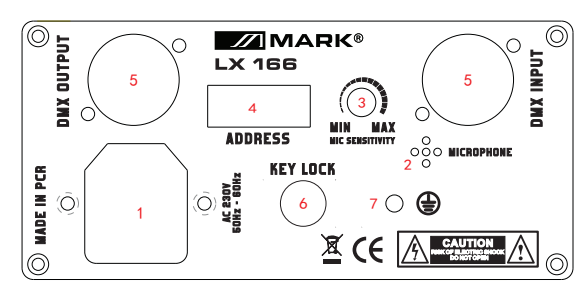

- 1. POWER: Power sockets with fuses (2A)
- 3. MIN-MAX 2. MIC
- 
- 5. DMX 512 IN/OUT
- 6. KEY
- 7. GROUND LINE
- 4. Address: The Tenth dial switch is Sound-active number. When the tenth dial as ON, the laser lighting is Auto-playing mode. When the tenth switch as OFF, accept the DMX signal. signal.1-9 switches as the DMX ADDRESS

# **Operation**

**NOTE:**

Considerer the  $\Box$  as the switch for better drawing comprehension

### ● Audio and Master/Slave mode

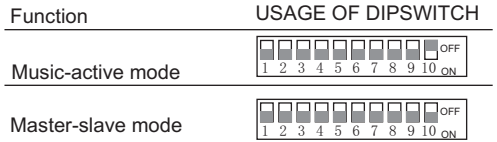

Address code:

● DMX mode:

In dips 1 to 9, each Numerical only "0" and "1", precisely corresponding "OFF" or "ON" respectively. The starting channel must be created in binary code See a DMX address examples:

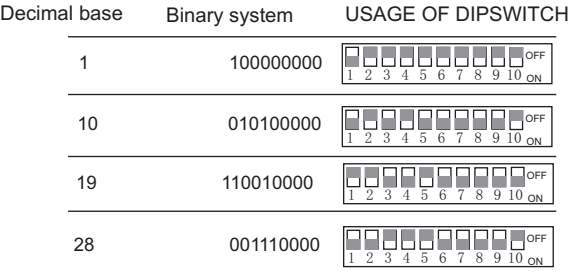

# **Function**

LX 166 includes 42 preset patterns, users can set different conditions for the use of the control method:

- 1. Single audio mode: built-in LASER diodes will run audio procedures, these procedures only call the lamp 25 geometric patterns, a total of 45 kinds of effects, each about continuing effect of about 12 seconds;
- 2. DMX512 mode: Via DMX512 controller,you can use the 42 gobos freely, also you can make a good show throughthe DMX512 controller, but please take attention to the sound activate status (Push the channel 1 the toppest), turn on sound, the light will run after response from the sound, the detail of DMX512 channels as blows.

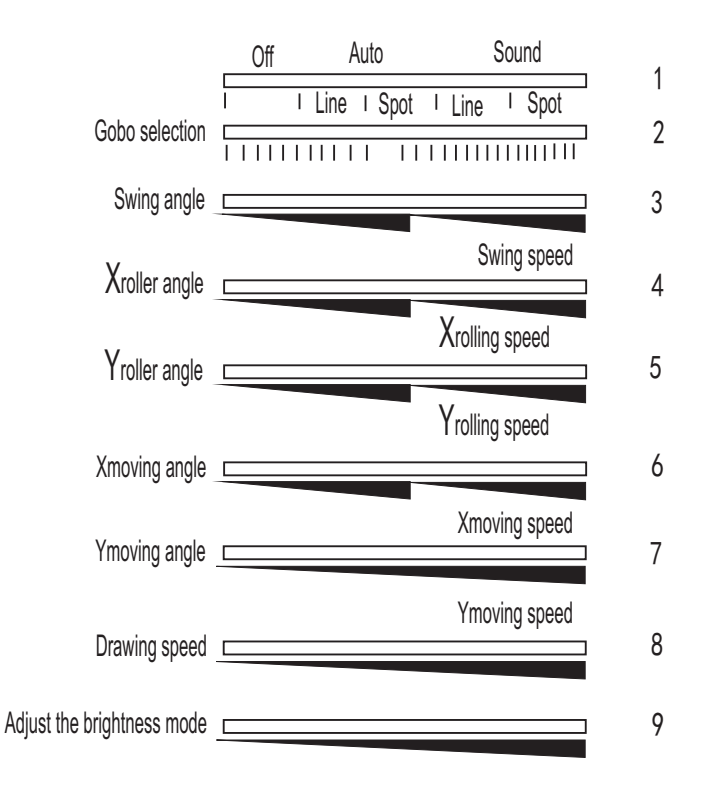

# **Instructions**

### **Master synchronous mode**

1. Set the working mode: set one laser light as the master, the others as slave. The master controlled slave to showing the beams and patterns for the purpose of the synchronization. See Page 5 Functional settings.

2. Connected the On-line cable, Using the XLR-XLR, connect the outputs of the master laser **LX 166** with the inputs of the first slave laser **LX 166**, and connect the outputs of the first slave laser **LX 166** with the inputs of the second slave laser, so all the links from the end

3. Please turn the sensitivity knob of the master light(in the music-active mode) to moderate position.

Note: It doesn't need the DMX controller under the master-slave synchronous; not multi-master light; otherwise the slave light would have errors. The slave electricity time can't lag behind the master light, suggest use the same current.

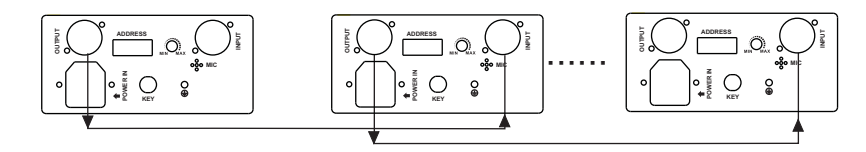

1:MASTER:SOUND/AUTO 2:SLAVE MODE N:SLAVE MODE

The main mode from the wiring diagram

USAGE OF DIPSWITCH USAGE OF DIPSWITCH USAGE OF DIPSWITCH

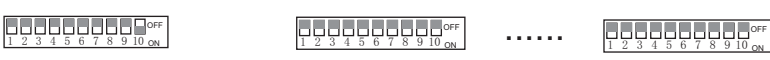

### DMX mode

- 1. Set the DMX mode, and distribute the DMX starting channel address. See Page 5 Functional settings.
- 2. Connected the controlling cable. Using the DMX line, connect the outputs of the DMX controller with the inputs of the first laser **LX 166** , and connect the outputs of the first laser **LX 166** to the inputs of the second laser, so all the links from the end.
- 3. Turn on the current, the DMX controller start to work.

Note: there is no master light under DMX mode; you can setup each unit with different DMX channel (avoiding overlapping them) to operate independently or working together setting with the same channel.

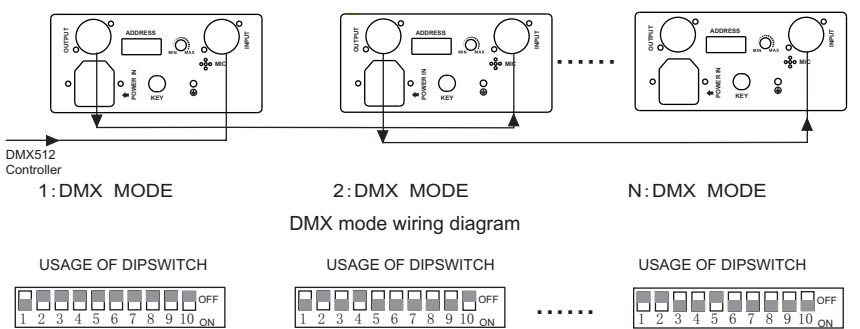

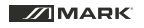

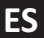

# **1. Inspección PRECAUCION**

Gracias por su adquisición, por favor, lea este manual cuidadosamente antes de ponerlo en marcha. Contiene información general para su seguridad y mejor funcionamiento. Compruebe que la unidad la ha recibido en buenas condiciones y que incluye los siguientes elementos:

1. Dispositivo LASER **LX 166** x1 2. Manual de instrucciones x1, 3. Cable de alimentación

### **2. Notas**

- 1. Siga las instrucciones de este manual, por favor, no desmantele la unidad. La instalación debe ser realizada por un técnico profesional.
	- Si el LASER tiene un problema, por favor consulte con un presional o con su distribuidor.
- 2. El dispositivo debe ser protegido de la humedad, oxido y golpes. No use la unidad en lugares polvorientos.
- 3. la distancia entre el dispositivo y la superficie a iluminar debe ser mayor de 1 metro.
- 4. Evite que otros objetos entren en la unidad
- 5. Asegúrese que el ventilador no está bloqueado
- 6. No mire directamente a la fuente de luz
- 7. No encienda o apague la unidad repetidamente y evite dejarla encendida durante periodos muy prolongados de tiempo.
- 8. Por favor, apague la unidad, aproximadamente 15 minutos cada 2 horas de funcionamiento, asegúrese que dispositivo está bien refrigerado por el ventilador.
- 9. No toque el dispositivo con las m anos húmedas ni fuerce el cable de alimentación.
- 10. Evite que el dispositivo esté sometido a fuertes vibraciones
- 11. No desmantele la unidad
- 12. Contacte directamente con su distribuidor ante cualquier problema
- 13. Cuando lo transporte, utilice su embalaje original.

### **3. Instalación**

- 1. Primeramente, asegúrese de utilizar el voltaje marcado en la unidad.
- 2. La instalación debe ser llevada a cabo por un profesional. Fije el dispositivo y ajuste el haz de proyección a sus necesidades.
- 3. Asegúrese que no hay elementos explosivos o inflamables en las cercanías. La distancia mínima debe ser de 0.5 m. Al mismo tiempo, mantenga unos 15 cm de espacio alrededor del dispositivo.
- 4. Por favor, compruebe que el ventilador no está bloqueado.
- 5. El dispositivo dispone de un punto de fijación. Cuando lo fije con un cable de seguridad, asegúrese que es capaz de soportar hasta 10 veces el peso del dispositivo.
- 6. Es esencial conectar el dispositivo a una toma de tierra para su seguridad.

### **4. Aviso**

- 1. Desconecte la unidad antes ded instalarla o hacer el mantenimiento.
- 2. Este laser está dentro de la categoria CLASSS III B. Es peligroso mirar directamente la fuente del laser. La distancia mínima es de 13 cm., el tiempo máximo de seguridad es de 10 segundos.
- 3. Deje, al menos, 0.5 metros de distancia entre el dispositivo y cualquier sustancia inflamable.

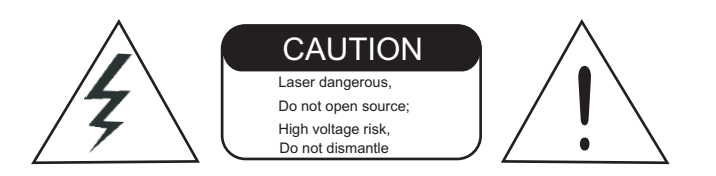

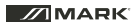

# **Mantenimiento**

- 1. Por favor, limpie las lentes regularmente. No lo haga usando paños húmedos o con productos químicos. La regularidad de la limpieza depende de la frecuencia de uso y del lugar de instalación. Es recomendable su limpieza cada 20 días.
- 2. Limpie la superficie del dispositivo regularmente.

# **Parámetros Técnicos**

- ◆ Alimentación: AC85-265V 50HZ-60HZ(Auto-adjust)
- ◆ Consumo: 9W
- ◆ Potencia del Laser: 60mW verde
- ◆ Longitud de onda: laser verde, longitud de onda 532nm
- ◆ Color: Luz verde
- ◆ Sistema de barrido: scaneo de 15Kpps
- ◆ Modo de control: stand alone, audio, DMX512
- ◆ DMX512: 9 canales
- ◆ Sistema de ventilación: Ventilador
- ◆ Dimensiones: 300×210×70 (mm)
- ◆ Peso: 2Kg

### **Panel trasero**

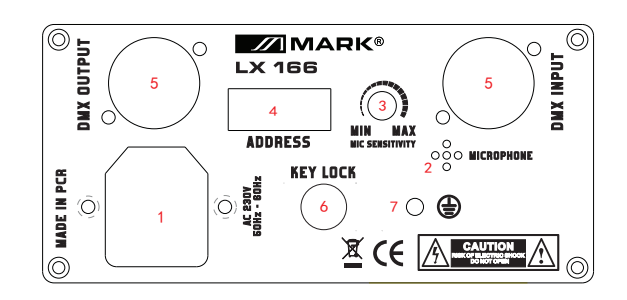

- 1. Toma de red: Toma de alimentación con fusible (2A)
- 3. MIN-MAX (audio) 2. MIC
- 5. DMX 512 IN/OUT
- 6. Llave de bloqueo
- 7. Masa

4. Dipswitch de direccionamiento: El décimo switch es par activar la función de Audio. Cuando está en la posición ON, el dispositivo funciona en modo Auto. Cuando está en la posición OFF, **LX 166** acepta señal DMX . Los dip 1-9 permiten seleccionar el canal de inicio DMX.

# **Funcionamiento**

**NOTA:**

Considere el como el switch para una mejor comprensión del dibujo.

● Modos Audio y Master/Slave

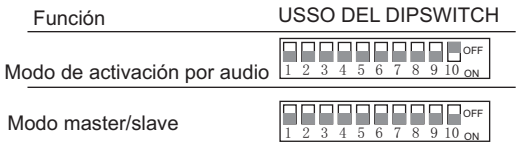

Código de direccionamiento:

En los dip 1 a 9, los valores numéricos "0" y "1" corresponden, respectivamente a las posiciones "ON" y "OFF".

El valor del canal debe realizarse en binario. Para el direccionamiento DMX vea estos ejemplos:

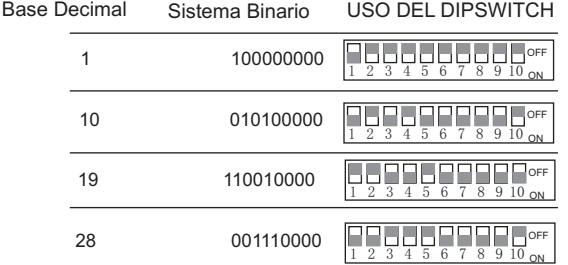

● DMX mode:

# **Función**

**LX 166** incluye 42 patrones prefijados que el usuario puede controlar de diferentes maneras.

- 1. Modo Audio single: Los diodos laser incorporados pueden ejecutar 25 patrones geométricos y un total de 45 tipos de efecto, cada efecto funcionará durante unos 12 segundos.
- 2. Modo DMX 512: Mediante un controlador DMX, puede utilizar los 42 gobos a voluntad, realizando un completo show mediante la consola. Tenga presente que si colca el fader del primer canal a su nivel máximo se activará la función de audio y el laser no responderá a las sucesivas órdenes .

La función de cada canal es la siguiente:

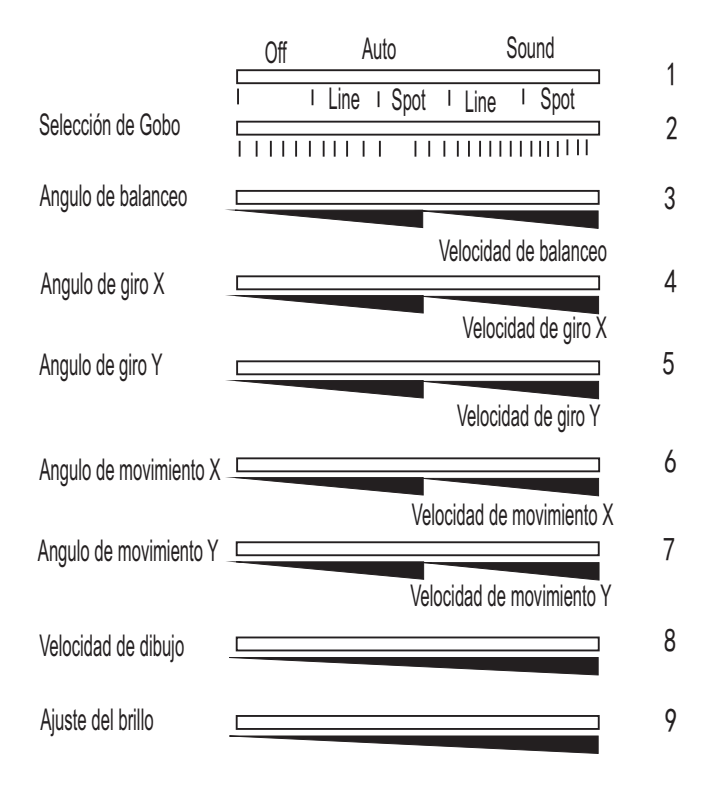

### **Instrucciones**

### **Modo Master sincronizado**

- 1. Configure el modo de trabajo:Configure un laser como Master y los otros como esclavos. El Master controlará los esclavos mostrando los haces y patrones de forma sincronizada. Vea página 5 para su configuración.
- 2. Conecte un cable XLR-XLR entre la salida del laser **LX 166** master a la entrada del primer **LX 166** que funciona como esclavo, de la salida de éste laser, conecte otro cable a la entrada de un segundo **LX 166** funcionando como esclavo y así sucesivamente.
- 3. Ajuste el mando de sensibilidad de la unidad Master (en modo audio) a voluntad.
- **Nota:** No utilice un controlador DMX en esta instalación si sólo va a manejarlo como master esclavo para evitar movimientos erróneos de las unidades. Es conveniente que conecte todas las unidades a la misma línea eléctrica.

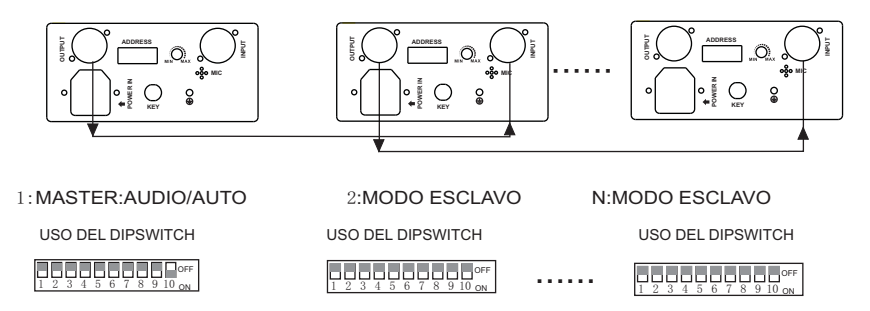

### Modo DMX

- 1. Configure la unidad en modo DMX y seleccione el canal de inicio de las unidades. Consulte la página 5 para más información.
- 2. Conecte un cable entre el controlador usando la línea DMX a la entrada del primer laser **LX 166**, luego conecte otro cable entre la salida de este laser y la entrada del siguiente y así sucesivamente.

3. Encienda el controlador y comience a trabajar.

**Nota**: en DMX no hay unidad master, con lo cual, puede configurar cada unidad con un canal DMX independiente (sin solapar canales) y hacerlas funcionar por separado o agrupadas si las configura con el mismo canal DMX.

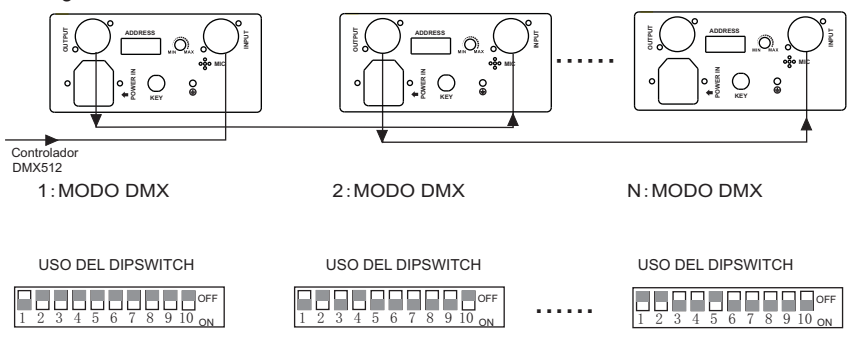

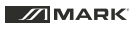

# **EQUIPSON, S.A.**

**Avda. El Saler, 14 - Pol. Ind. L´Alteró 46460 - Silla (Valencia) Spain Tel. +34 96 121 63 01 Fax + 34 96 120 02 42 www.equipson.es / equipson@equipson.es**